#### **[Bug 954] Support Time::SetResolution in user code**

ns-3 Developer Meeting INRIA, France March 8, 2013

**Lawrence Livermore**<br>
National Laboratory

Peter D. Barnes, Jr,

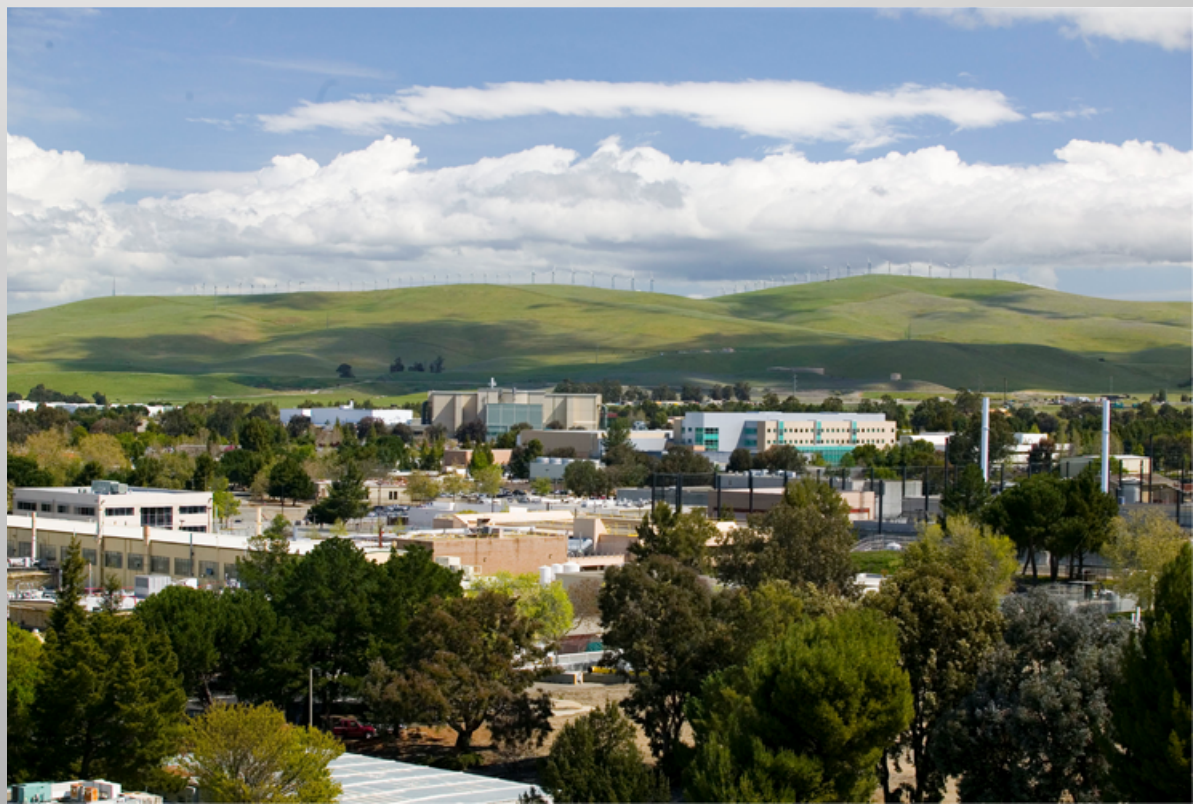

LLNL-PRES-xxxxxx

This work was performed under the auspices of the U.S. Department of Energy by Lawrence Livermore National Laboratory under Contract DE-AC52-07NA27344. Lawrence Livermore National Security, LLC

### **Basic Solution**

nstime.h:

```
class Time {
public:
 inline Time () : m_data() { }TimeSet (this); }
   }
  \simTime () {
    TimeUnset (this); }
   }
```

```
 static void SetResolution (...);
Private:
```

```
 typedef ... Times_set;
```

```
 static Times_set ** PeekTimeSet ();
 static Times_set * GetTimeSet (...);
static void DeleteTimeSet ():
static void TimeSet (Time *);
 static void TimeUnset (Time *);
```

```
};
```

```
time.cc:
```
}

```
Time::Times_set **
Time::PeekTimeSet (...) {
   static Times_set * times = new Times_set;
  return & times;
}
Time::Times_set *
Time::GetTimeSet (...) {
   return * PeekTimeSet ();
}
void Time::DeleteTimeSet () {
   Times_set ** times = PeekTimeSet ();
   delete *times;
  *times = 0;
}
void 
Time::TimeSet (Time * const time) {
  Times_set * times = GetTimesSet();
  if (times) {
     times->insert ( time);
    if (times->size () == 1) {
      Simulator::Schedule ( Seconds (0), ...);
}}}
void Time::TimeUnset (Time * const time) {
  Times_set * times = GetTimesSet ();
  if (times) {
    times->erase (time);
}}
void Time::SetResolution (...) {
   GetTimeSet (deleteMe);
```
LLNL-PRES-xxxxxx

### **Simulation Phases**

```
# Top of file
int main (int argc, char ** argv)
{
  Simulator::Run ();
   return 0;
}
```
- § Static initialization before main ()
- User code
- AtStart ()
- Simulation running
- User clean up

#### ■ Static clean up

### **Requirements**

- 0. Time c'tor/d'tor must be thread-safe! ScheduleWithContext ()
- 1. Simulation running
	- Inline Time c'tor, no function calls, no critical sections
- 2. Static initialization before main ()
	- Time objects can be constructed before any static code in time.cc
- 3. User code
	- User should be able to SetResolution ()
	- Code should fix up any outstanding Time objects
- 4. AtStart
	- Final SetResolution (if not already done by user)

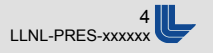

#### **Simulation Phases**

```
# Top of file
int main (int argc, char ** argv)
{
  Simulator::Run ();
   return 0;
}
```
- 2. External static init
- 3. User SetResolution

- 4. Final Set Resolution
- 1. No function calls
- 0. Thread-safety

## **Alternatives We Considered**

- § ScheduleWithContext(…) call tree has to be thread-safe
- § Change to ScheduleWithContext (uint64\_t,…)
	- Explicit callers have to normalize to current unit
	- Exists in all NetDevices(?), 125 references total
- Add Time:: Unit to each Time object
	- Normalize in operators +-<>=, Scheduler Get…
	- Increased memory and execution time. Significant? Would need to measure.

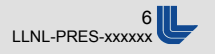

# **Implementation Sketch**

#### nstime.h:

```
class Time {
   public:
     inline Time () : m_data() { } if (m_trackResolution) {
            TimeSet (this); }
      }
     \simTime () {
        if (m_trackResolution) {
           TimeUnset (this); }
    }
      static bool GetTrackResolution ();
      static void SetResolution (...);
   Private:
     static bool m_trackResolution = true;
      typedef ... Times_set;
     /* CRITICAL SECTIONS */
      static Times_set * GetTimeSet (...);
     static void TimeSet (Time *):
      static void TimeUnset (Time *);
   };
1 
2 
0 
3 
                                           4
```
time.cc:

```
Time::Times_set ** Time::PeekTimeSet () {...}
Time::Times_set * Time::GetTimeSet () {...}
void Times::DeleteTimeSet () {...}
void Time::TimeSet (Time * const time) {
   TimesSet * times = GetTimesSet();
   if (times) {
     ret = times->insert ( time);
    if (times->size () == 1) {
      Simulator::Schedule ( Seconds (0), ...
}}}
void Time::TimeUnset (Time * const time) {
   TimesSet * times = GetTimesSet ();
   if (times) {
     times->erase (time);
}}
```
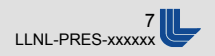

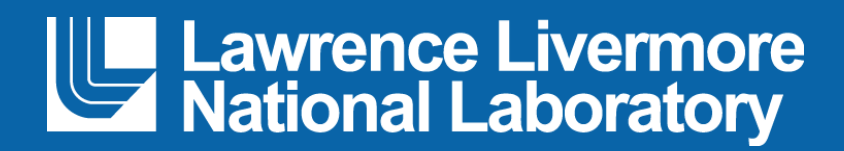